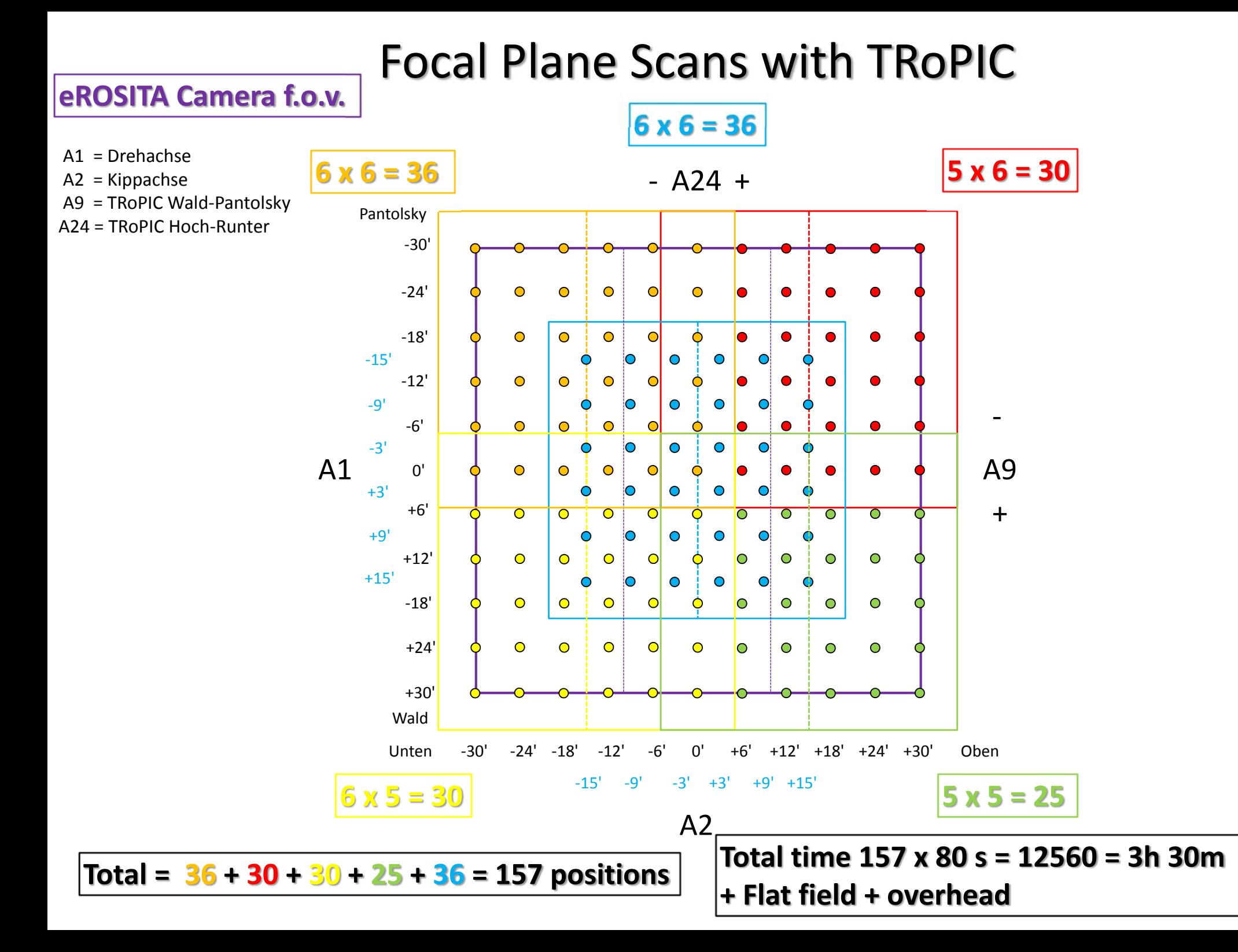

A2 <sup>=</sup> Kippachse

### A9 <sup>=</sup> TRoPIC Wald‐Pantolsky

A24 <sup>=</sup> TRoPIC Hoch‐Runter

## Focal Plane Scans with TRoPIC

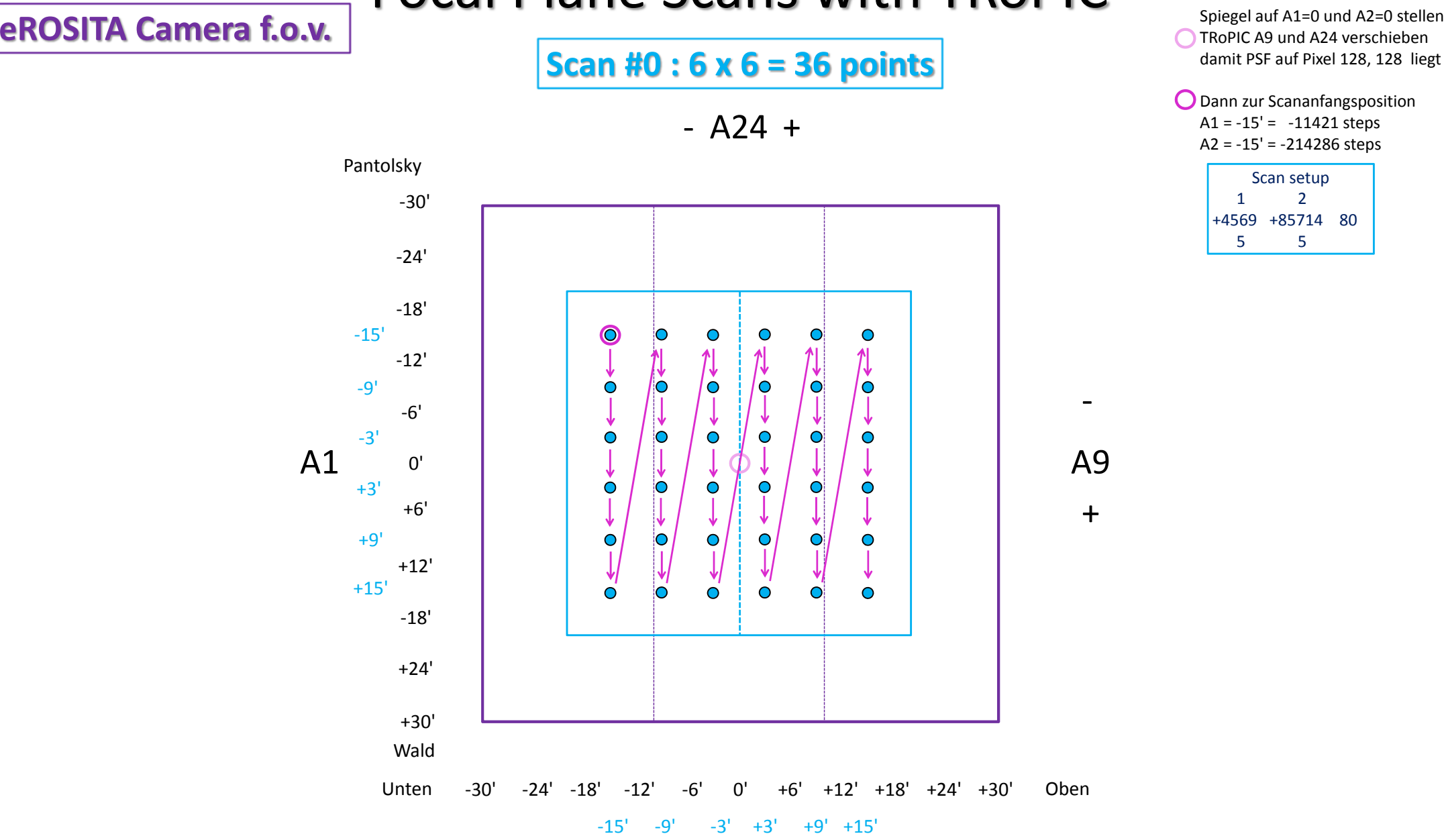

A2

A2 <sup>=</sup> Kippachse

A9 <sup>=</sup> TRoPIC Wald‐Pantolsky

### A24 <sup>=</sup> TRoPIC Hoch‐Runter

**eROSITA Camera f.o.v.**

### Focal Plane Scans with TRoPIC

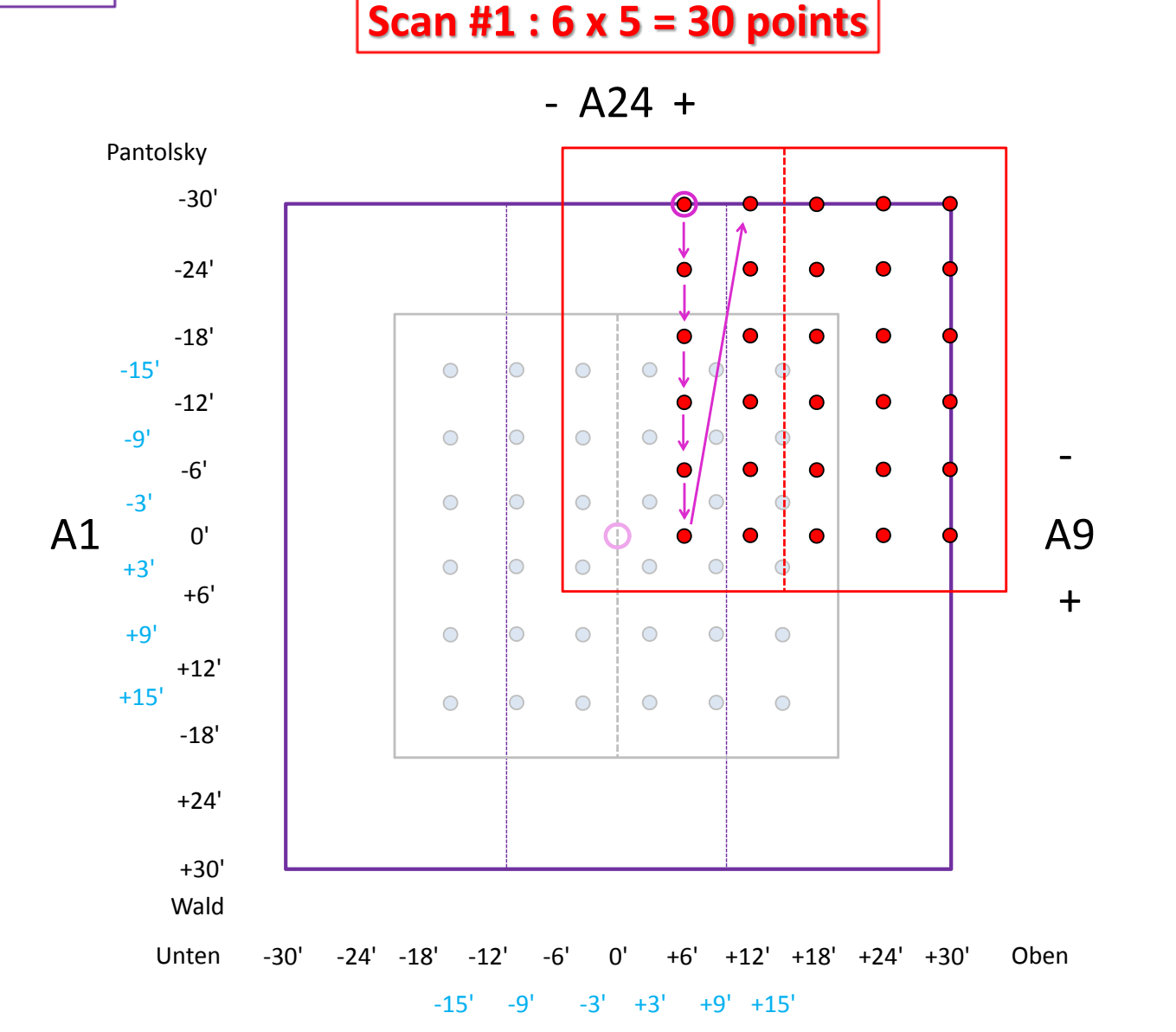

Spiegel auf A1 <sup>=</sup> 0 und A2 <sup>=</sup> 0 stellen TRoPIC A9 und A24 verschieben damit PSF auf Pixel 128, 128 liegt

Dann zur Scananfangsposition A1 <sup>=</sup> ‐15' <sup>=</sup> ‐11421 steps A2 <sup>=</sup> ‐15' <sup>=</sup> ‐214286 steps

![](_page_2_Picture_492.jpeg)

Spiegel auf  $A1 = 0$  und  $A2 = 0$  stellen

![](_page_2_Figure_10.jpeg)

![](_page_2_Figure_11.jpeg)

A2

A2 <sup>=</sup> Kippachse

A9 <sup>=</sup> TRoPIC Wald‐Pantolsky

+4569

 $\subset$ 

#### A24 <sup>=</sup> TRoPIC Hoch‐Runter

# Focal Plane Scans with TRoPIC

**Scan #2 : 6 <sup>x</sup> 6 <sup>=</sup> 36 points**

![](_page_3_Figure_5.jpeg)

**eROSITA Camera f.o.v.**

![](_page_3_Figure_6.jpeg)

Spiegel auf A1 <sup>=</sup> 0 und A2 <sup>=</sup> 0 stellen TRoPIC A9 und A24 verschieben damit PSF auf Pixel 128, 128 liegt

Dann zur Scananfangsposition A1 <sup>=</sup> ‐15' <sup>=</sup> ‐11421 steps A2 <sup>=</sup> ‐15' <sup>=</sup> ‐214286 steps

![](_page_3_Picture_663.jpeg)

Spiegel auf A1 <sup>=</sup> 0 und A2 <sup>=</sup> 0 stellen

TRoPIC bewegen A9 <sup>=</sup> +192 pix <sup>=</sup> +11520 steps A24 <sup>=</sup> +192 pix <sup>=</sup> +11520 steps damit PSF auf Pixel 32, 32 liegt

Dann zur Scananfangsposition A1 <sup>=</sup> ‐30' <sup>=</sup> ‐22843 steps  $\bigcap$  $A2 = +6' = +85714$  steps

![](_page_3_Picture_664.jpeg)

Oben

‐

+

A2

-15' -9' -3' +3' +9' +15'

A2 <sup>=</sup> Kippachse

A9 <sup>=</sup> TRoPIC Wald‐Pantolsky

#### A24 <sup>=</sup> TRoPIC Hoch‐Runter

# Focal Plane Scans with TRoPIC

Spiegel auf A1 <sup>=</sup> 0 und A2 <sup>=</sup> 0 stellen

**eROSITA Camera f.o.v.**

![](_page_4_Figure_6.jpeg)

![](_page_4_Figure_7.jpeg)

Spiegel auf A1 <sup>=</sup> 0 und A2 <sup>=</sup> 0 stellen TRoPIC A9 und A24 verschieben damit PSF auf Pixel 128, 128 liegt

Dann zur Scananfangsposition A1 <sup>=</sup> ‐15' <sup>=</sup> ‐11421 steps A2 <sup>=</sup> ‐15' <sup>=</sup> ‐214286 steps

![](_page_4_Picture_794.jpeg)

Spiegel auf A1 <sup>=</sup> 0 und A2 <sup>=</sup> 0 stellen

TRoPIC bewegen A9 <sup>=</sup> +192 pix <sup>=</sup> +11520 steps A24 <sup>=</sup> +192 pix <sup>=</sup> +11520 steps damit PSF auf Pixel 32, 32 liegt

Dann zur Scananfangsposition A1 <sup>=</sup> ‐30' <sup>=</sup> ‐22843 steps  $\bigcap$  $A2 = +6' = +85714$  steps

![](_page_4_Picture_795.jpeg)

A2

A1 <sup>=</sup> Drehachse A2 <sup>=</sup> Kippachse

### A9 <sup>=</sup> TRoPIC Wald‐Pantolsky

A24 <sup>=</sup> TRoPIC Hoch‐Runter

# Focal Plane Scans with TRoPIC

Spiegel auf A1 <sup>=</sup> 0 und A2 <sup>=</sup> 0 stellen

**eROSITA Camera f.o.v.**

![](_page_5_Figure_6.jpeg)

5 5

![](_page_5_Figure_7.jpeg)

TRoPIC bewegen A9 <sup>=</sup> +2 <sup>x</sup> 192 pix <sup>=</sup> +23040 steps A24 <sup>=</sup> nicht änderndamit PSF auf Pixel 224, 224 liegt

Dann zur Scananfangsposition  $A1 = +6' = +4569$  steps A2 <sup>=</sup> ‐30' <sup>=</sup> ‐428571 steps

![](_page_5_Picture_946.jpeg)

![](_page_5_Figure_11.jpeg)

Spiegel auf A1 <sup>=</sup> 0 und A2 <sup>=</sup> 0 stellen TRoPIC A9 und A24 verschieben damit PSF auf Pixel 128, 128 liegt

Dann zur Scananfangsposition A1 <sup>=</sup> ‐15' <sup>=</sup> ‐11421 steps A2 <sup>=</sup> ‐15' <sup>=</sup> ‐214286 steps

![](_page_5_Picture_947.jpeg)

Spiegel auf A1 <sup>=</sup> 0 und A2 <sup>=</sup> 0 stellen

![](_page_5_Figure_16.jpeg)

Dann zur Scananfangsposition A1 <sup>=</sup> ‐30' <sup>=</sup> ‐22843 steps  $A2 = +6' = +85714$  steps

![](_page_5_Picture_948.jpeg)

Spiegel auf A1 <sup>=</sup> 0 und A2 <sup>=</sup> 0 stellen

TRoPIC bewegen A9 <sup>=</sup> nicht ändernA24 <sup>=</sup> +2 <sup>x</sup> 192 pix <sup>=</sup> +23060 steps damit PSF auf Pixel 224, 224 liegt Dann zur Scananfangsposition

 $A1 = +6' = +4569$  steps  $A2 = +6' = +85714$  steps

![](_page_5_Picture_949.jpeg)

![](_page_6_Figure_0.jpeg)

**Energies needed to cover effective area with sufficient energy spacing:**

**C-K (N-K) Cu-L Al-K Ag-L Ti-K (Cr-K) Fe-K Cu-K**

### **Summary rate-Test for focal-plane-mapping eRO-FM2-X6-CAL**

Axis Settings: A10 = +61214 400 um intrafocal A01, A02 = 0,0 on-axis (Egger-Menz position) A09, A24 = 286297, 58960 PSF-center in TRoPIC Pixel (Column #104, Row #128)

All measurements are taken with ... Exposure-Time 80 seconds Signal-Thresholds: 32 adu, 10.0 sigma

Maximum of telemery rate is at ~890 raw/s

path at tropic@ds22: ~/data1/input/eROSITA-FM2-X6-CAL/focal\_plane\_mapping/rate\_test/

./C-K\_gainCC/HK250203.224 C-K, Filter PP+C, 1.4 kV, 60 V, 6.00 V, 157 raw/s, gain CC 28732 ph ok ./C-K\_gainCC/HK250203.226 C-K, Filter PP+C, 1.2 kV, 60 V, 6.00 V, 57 raw/s, gain CC 5960 ph ok ./C-K\_gainCC/HK250203.230 C-K, Filter PP+C, 1.2 kV, 60 V, 7.50 V, 255 raw/s, gain CC 45881 ph ok **./C-K\_gainCC/HK250203.232 C-K, Filter PP+C, 1.2 kV, 60 V, 8.50 V, 307 raw/s, gain CC 59803 ph ok <----** ./C-K\_gainCC/HK250203.234 C-K, Filter PP+C, 1.2 kV, 60 V, 7.00 V, 222 raw/s, gain CC 37773 ph ok

**./Cu-L\_gainCC/HK250203.270 Cu-L, Filter 1 um Cu, 2.0 kV, 80 V, 6.00 V, 294 raw/s, gain CC 22692 ph ok <----** ./Cu-L\_gainCC/HK250203.272 Cu-L, Filter 1 um Cu, 2.0 kV, 80 V, 6.63 V, 880 raw/s, gain CC 3539 ph -- ./Cu-L\_gainCC/HK250203.274 Cu-L, Filter 1 um Cu, 2.0 kV, 80 V, 5.80 V, 200 raw/s, gain CC 12522 ph ok ./Cu-L\_gainCC/HK250203.276 Cu-L, Filter 1 um Cu, 2.0 kV, 80 V, 6.35 V, 550 raw/s, gain CC 51105 ph --

**./Al-K\_gainCC/HK250203.218 Al-K, Filter 10 um Al, 5.0 kV, 200 V, 5.00 V, 294 raw/s, gain CC 20970 ph ok <----** ./Al-K\_gainCC/HK250203.220 Al-K, Filter 10 um Al, 5.0 kV, 200 V, 5.58 V, 940 raw/s, gain CC, telemetry-loss ./Al-K\_gainCC/HK250203.222 Al-K, Filter 10 um Al, 5.0 kV, 200 V, 5.53 V, 895 raw/s, gain CC error

./Ag-L\_gainCC/HK250203.240 Ag-L, Filter 5 um Ag, 8.0 kV, 200 V, 5.40 V, 110 raw/s, gain CC 4867 ph ok

./Ag-L\_gainEC/HK250203.242 Ag-L, Filter 5 um Ag, 8.0 kV, 200 V, 5.40 V, 83 raw/s, gain EC 5670 ph ok ./Ag-L\_gainEC/HK250203.244 Ag-L, Filter 5 um Ag, 8.0 kV, 200 V, 6.50 V, 840 raw/s, gain EC 7692 ph -- **./Ag-L\_gainEC/HK250203.246 Ag-L, Filter 5 um Ag, 8.0 kV, 200 V, 6.00 V, 335 raw/s, gain EC 36688 ph ok <----**

**./Ti-K\_gainEC/HK250203.248 Ti-K, Filter 20 um Ti, 8.0 kV, 300 V, 5.50 V, 180 raw/s, gain EC 12079 ph ok <----** ./Ti-K\_gainEC/HK250203.250 Ti-K, Filter 20 um Ti, 8.0 kV, 300 V, 6.26 V, 885 raw/s, gain EC 258 ph -- ./Ti-K\_gainEC/HK250203.252 Ti-K, Filter 20 um Ti, 8.0 kV, 300 V, 6.00 V, 525 raw/s, gain EC 35610 ph --

**./Cr-K\_gainCC/HK250203.254 Cr-K, Filter 12.5 um Cr + 20 um V, 12.0 kV, 500 V, 6.00 V, 398 raw/s, gain EC 31854 ph ok <----**

./Cr-K\_gainCC/HK250203.256 Cr-K, Filter 12.5 um Cr + 20 um V, 12.0 kV, 500 V, 6.40 V, 870 raw/s, gain EC 1621 ph -- ./Cr-K\_gainCC/HK250203.258 Cr-K, Filter 12.5 um Cr + 20 um V, 12.0 kV, 500 V, 6.20 V, 593 raw/s, gain EC error

#### **./Fe-K\_gainEC/HK250203.260 Fe-K, Filter 20 um Mn + 50 um Fe, 12.0 kV, 500 V, 6.50 V, 183 raw/s, gain EC 11613 ph ok Spannung/Rate dazwischen <----**

**./Fe-K\_gainEC/HK250203.262 Fe-K, Filter 20 um Mn + 50 um Fe, 12.0 kV, 500 V, 7.00 V, 400 raw/s, gain EC 25215 ph (ok)** ./Fe-K\_gainEC/HK250203.264 Fe-K, Filter 20 um Mn + 50 um Fe, 12.0 kV, 500 V, 7.65 V, 850 raw/s, gain EC error

**./Cu-K\_gainEC/HK250203.266 Cu-K, , Filter 100 um Ni, 12.0 kV, 500 V, 7.80 V, 264 raw/s, gain EC 17352 ph ok** ./Cu-K\_gainEC/HK250203.268 Cu-K, , Filter 100 um Ni, 12.0 kV, 500 V, 8.80 V, 540 raw/s, gain EC 1542 ph --